## **FB4 and OSC**

FB4 can be controlled through OSC. If you use the right syntax, you will be able to control all FB4's in your network.

## **FB4 Address prefix**

The FB4 OSC address is based on the serial-number. The OSC address is buildup as follow:

/FB4-\*serial number\*/ /\*serial number\*/

The address always contains 5 numbers.

If the FB4 serial number is 1234 the actual FB4 OSC address will be

The following examples shows how you can set the parameter mode on FB4 with serial 2356.

/FB4-01234/operation\_mode

/01234/operation\_mode

From: <http://wiki.pangolin.com/> - **Complete Help Docs**

Permanent link: **[http://wiki.pangolin.com/doku.php?id=hardware:fb4:osc\\_commands&rev=1582651191](http://wiki.pangolin.com/doku.php?id=hardware:fb4:osc_commands&rev=1582651191)**

Last update: **2020/06/11 19:21**

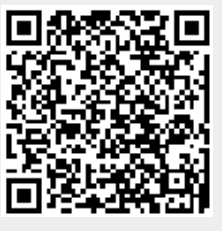